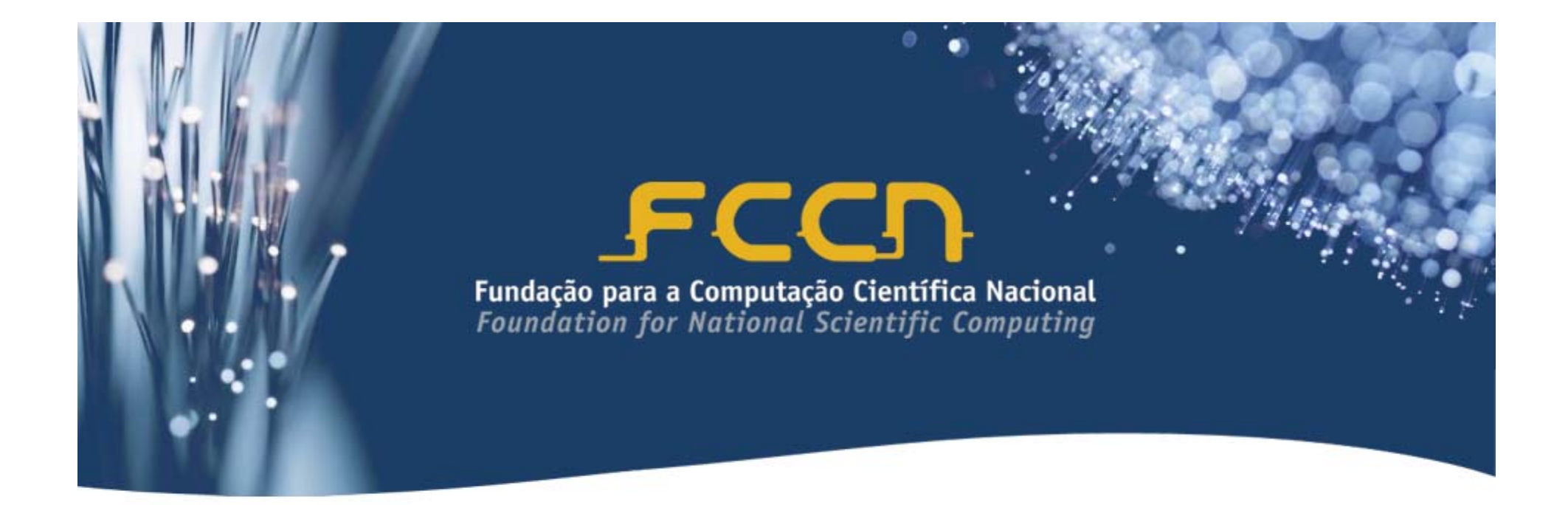

# **Um exemplo prático de utilização de User ENUM**

Lino Santos

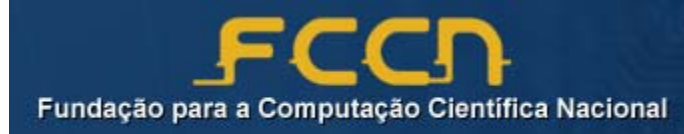

# **Agenda**

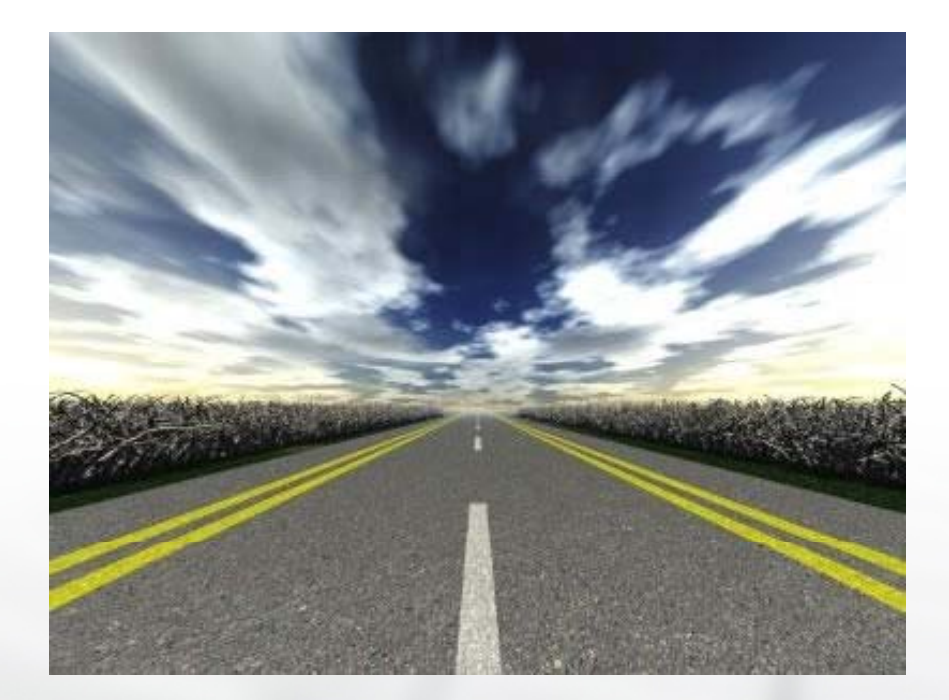

**E**nquadramento e objectivos **Arquitectura** Alguns números NRENUM **Implementação** Próximos passos

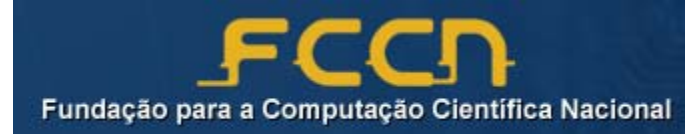

# **VoIP@RCTS**

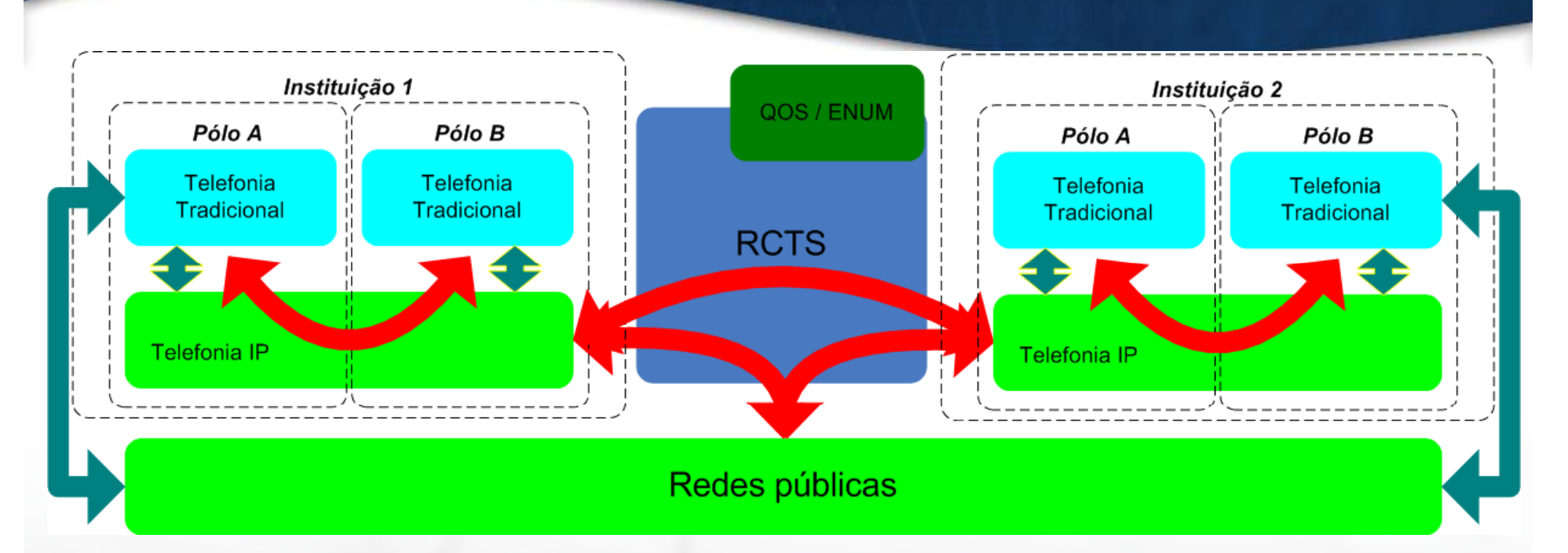

"*O serviço VoIP está disponível para a comunidade de*  investigação e ensino superior, permitindo a exploração de *novas funcionalidades da convergência digital e uma melhor*   $rac{1}{2}$  *racionalização* de *recursos*"

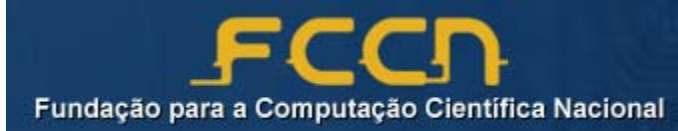

#### **Enquadramento e objectivos**

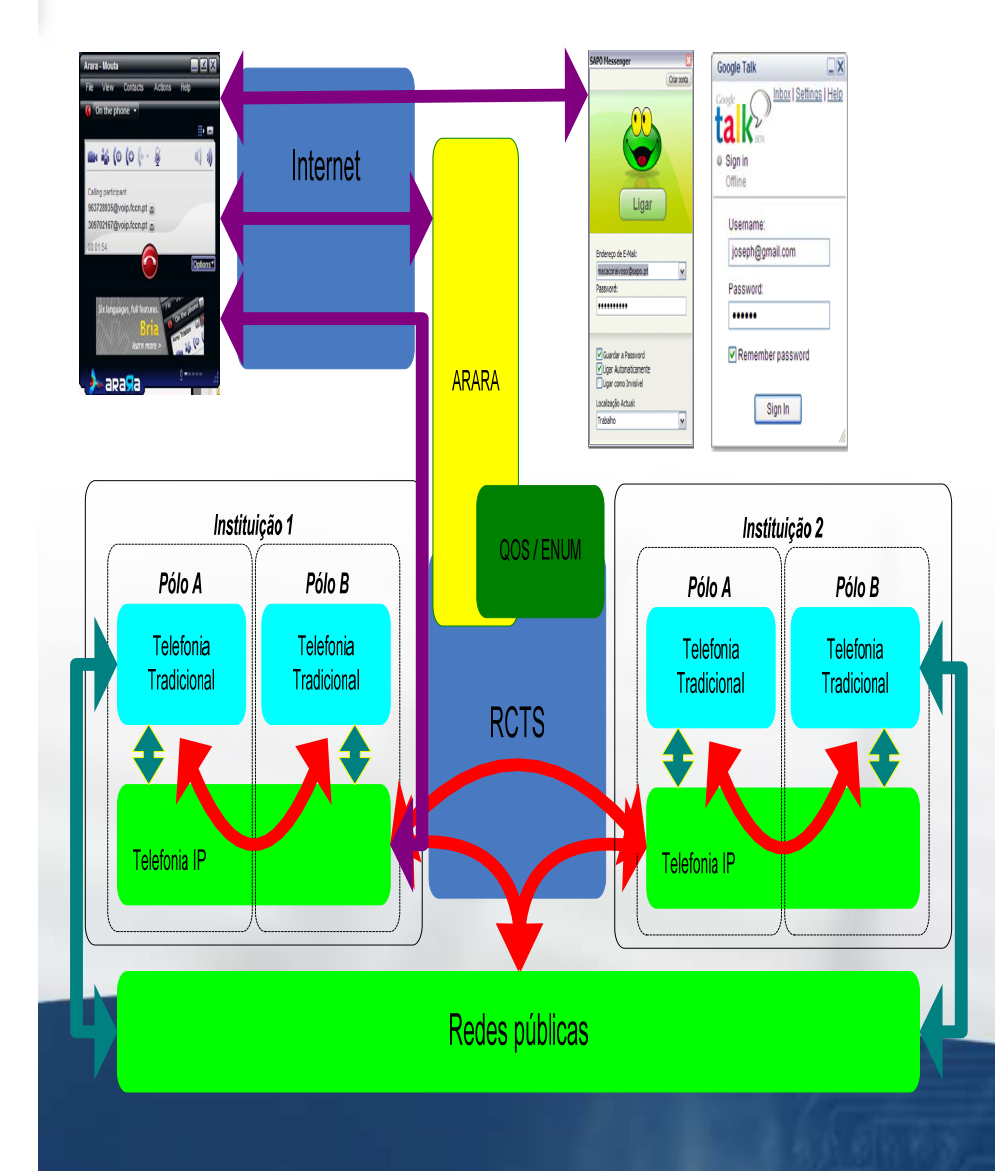

Massificar o uso de tecnologia SIP junto da comunidade académica

- Promover a conver gência de serviços dentro das instituições
- Integrar com o conceito *Utilizador RCTS*
- Rentabilizar os custos de comunicações

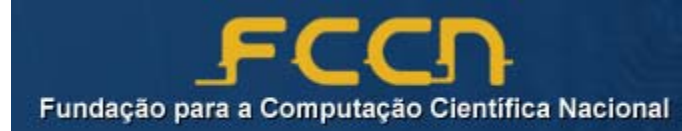

### **Arquitectura**

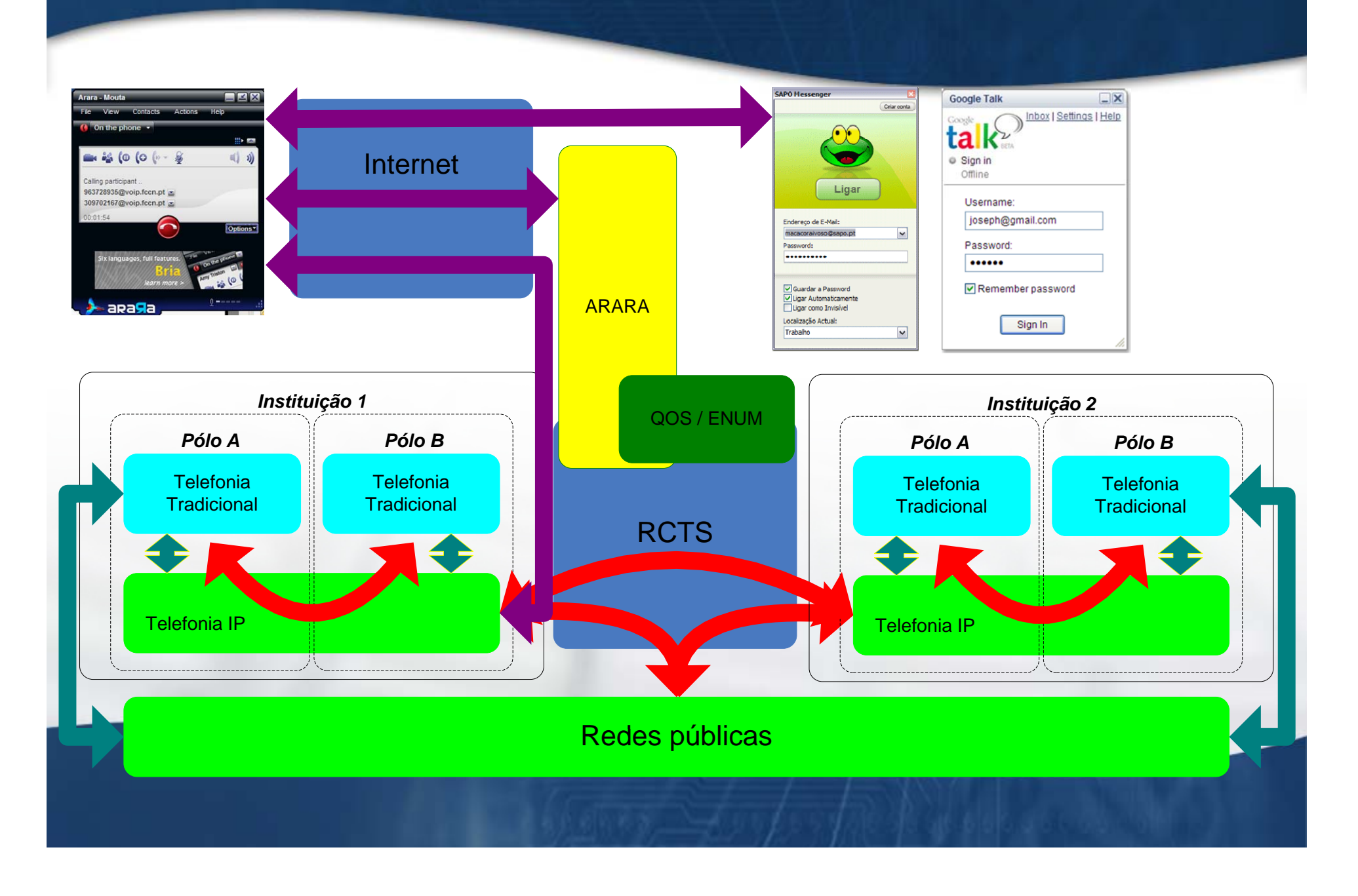

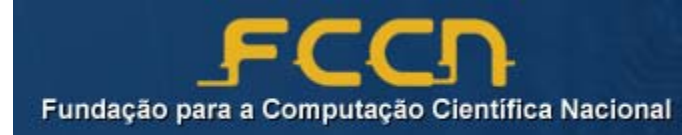

### **Arquitectura**

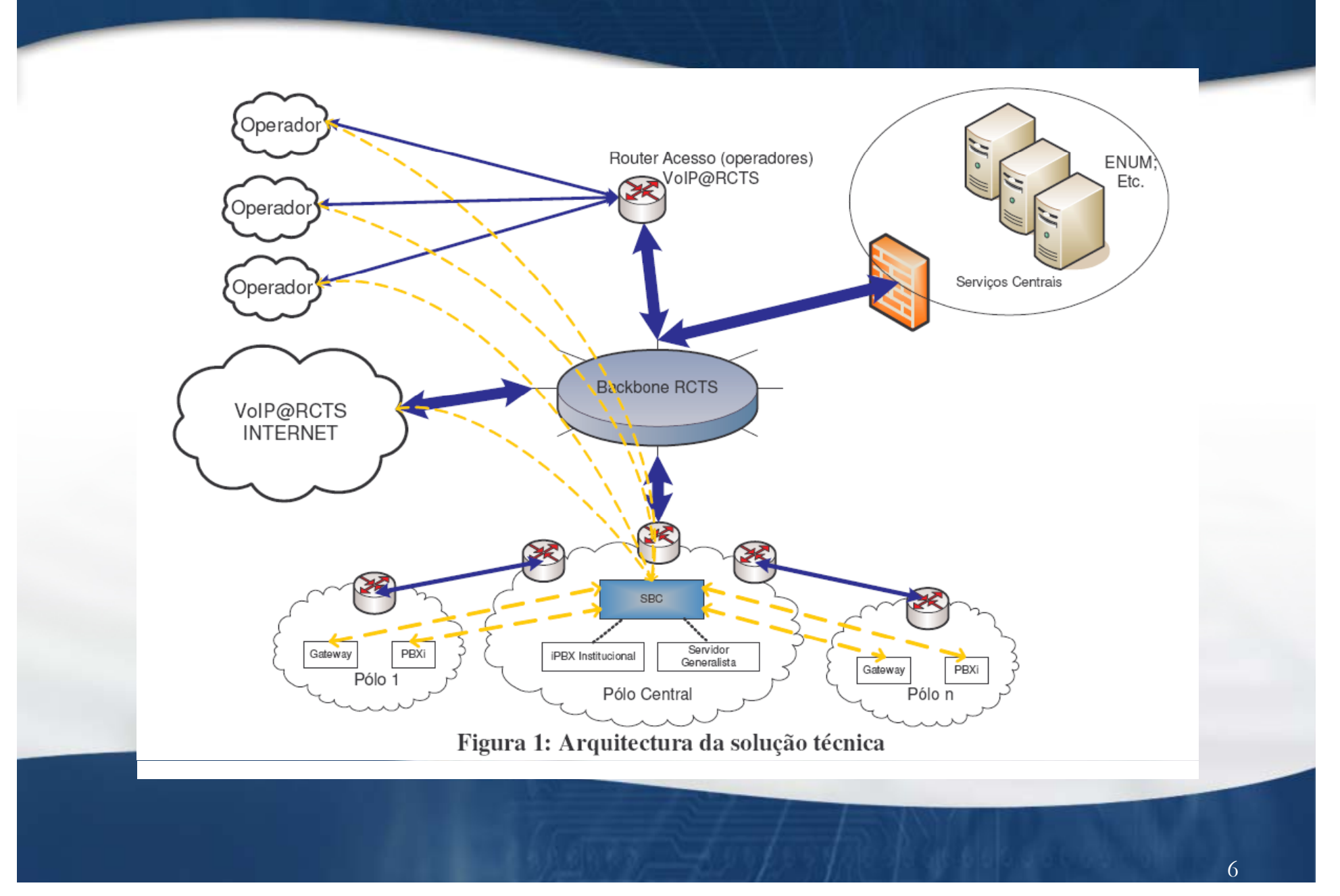

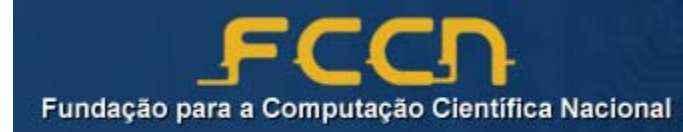

# **Alguns números**

#### Rede privativa de voz com 45 instituições

- –32 instituições de ensino superior
- –13 entidades outras tuteladas pelo MCTES
- Cerca de 35 000 extensões telefónicas 35.000
- Equipamento VoIP
	- Cerca de 500 servidores
	- 206 PBX intervencionados
- Concurso público de voz
	- 66 entidades adjudicantes
	- –
	- $-$  Ganhos entre 10% a 80%
- Plataforma de comunicações unificadas

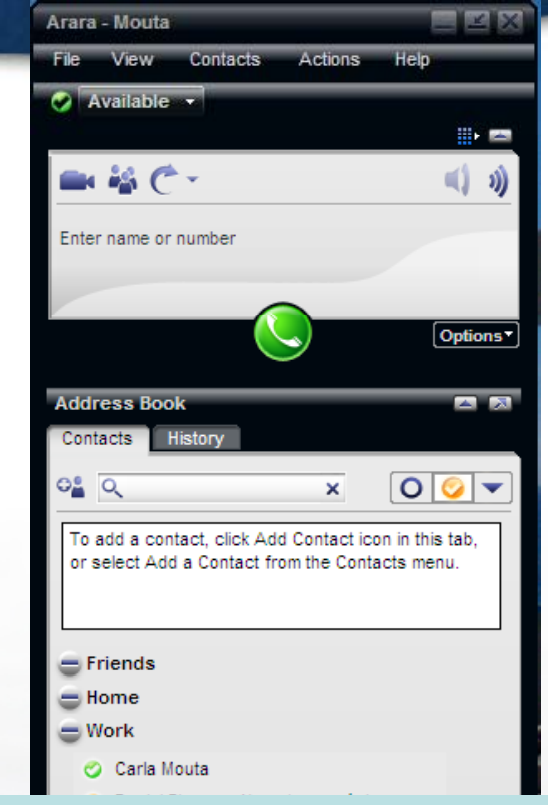

#### 4 operadores **Estatísticas de Julho** 500.000 chamadas1,5M minutos de conversação  $5\%$  on-NET

50 Mbps (pico) na RCTS

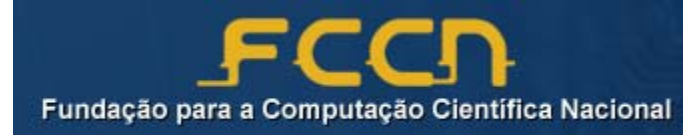

#### **NRENum.net**

#### ■ O que é o NRENum.net?

- Uma alternativa temporária à hierarquia e164.arpa.
- NRENum.net permite que países que ainda não dispõem de da árvore ENUM (e164.arpa) possam publicar registos ENUM.
- NRENum.net é um esforço das redes académicas (NREN).

#### **De onde surgiu o NRENum.net?**

- O ENUM não está disponível em muitos países.
- Várias iniciativas VoIP presisavam do ENUM.
- E porque não?

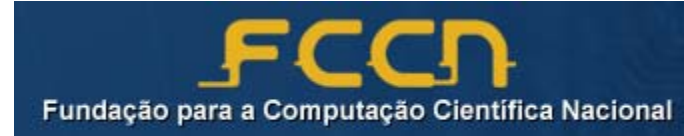

#### **NRENum.net**

#### $\blacksquare$  Quem está por detrás do **NRENum.net?**

- TERENA (Administrative)
	- http://www.terena.nl
- SWITCH (Technical)
	- http://www.switch.ch

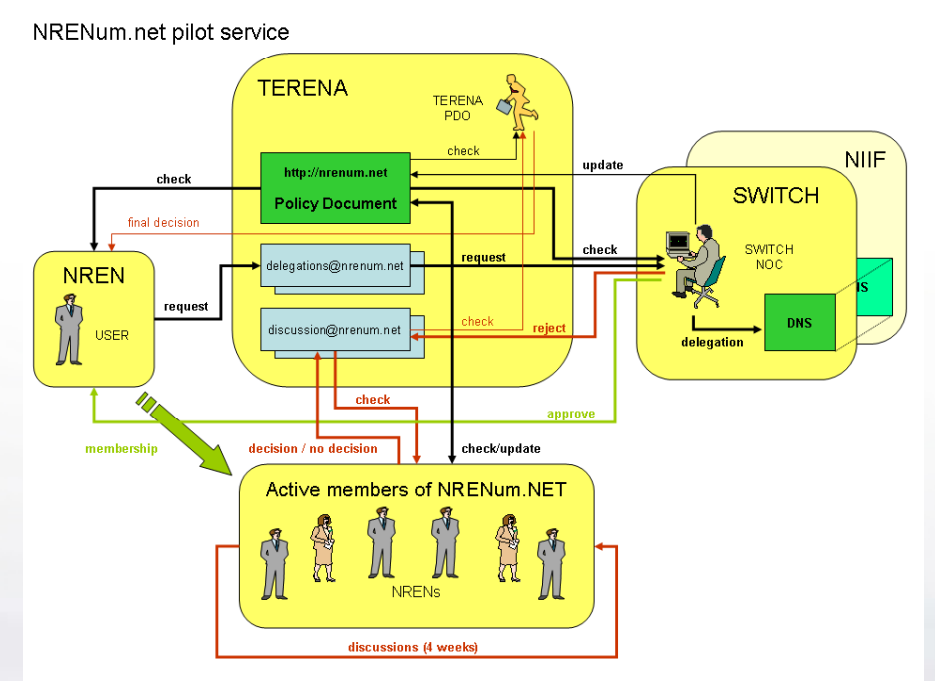

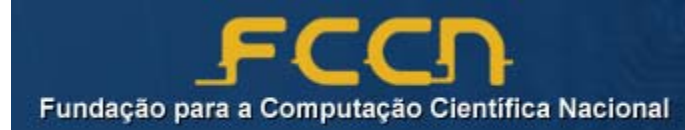

 $\vert \mathbf{e} \vert$ 

編集

#### **NRENum.net**

**NRENum.net ou ENUM?**

- Ambos: e164.arpa, nrenum.net
- **Q p pj uem partici pa já j á no NRENum.net?**
	- 10 países membros
	- Muitos mais questionam

http://www.nrenum.net

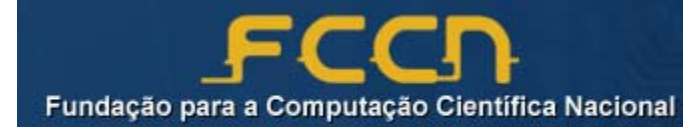

#### **Modelo de implementação**

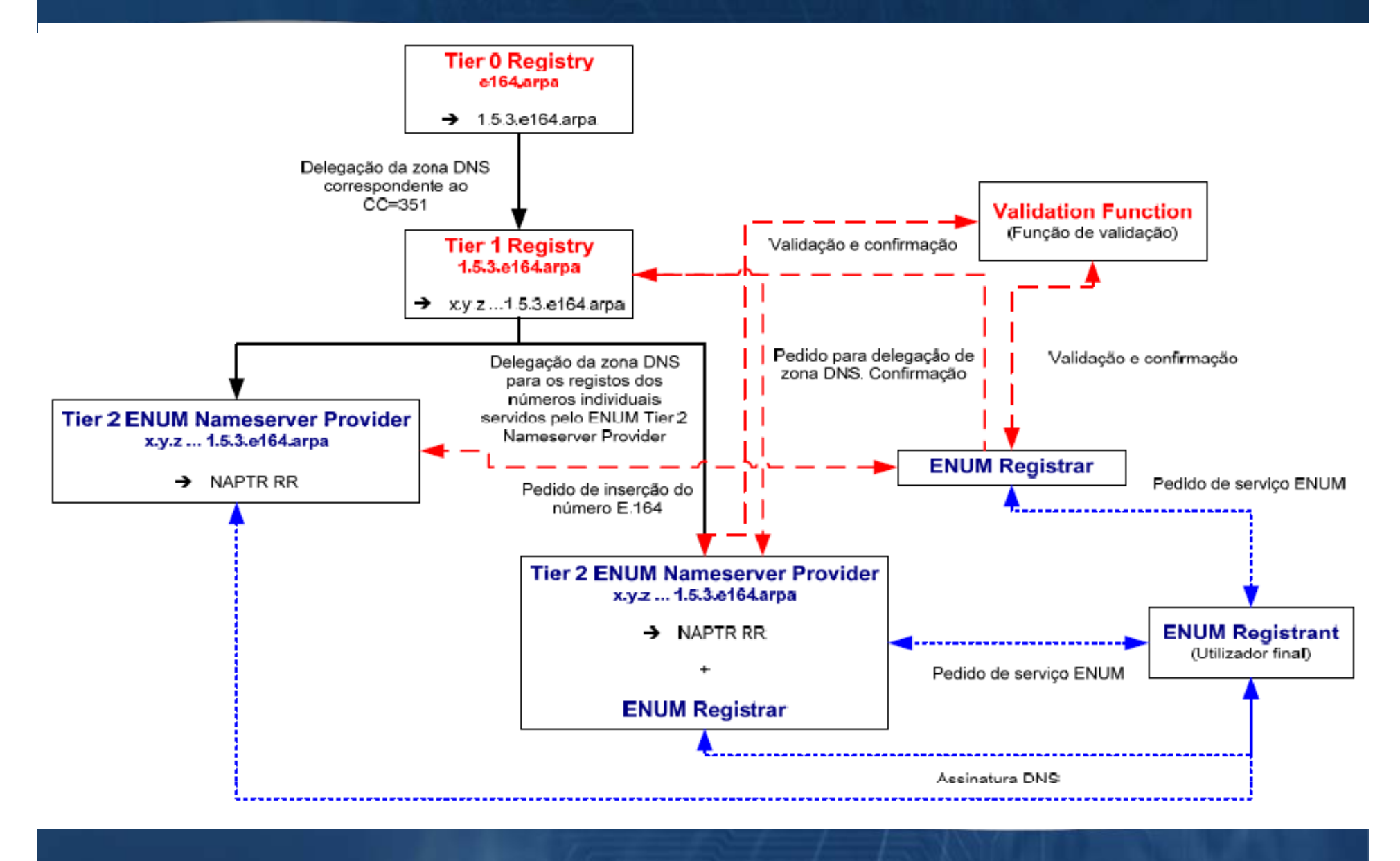

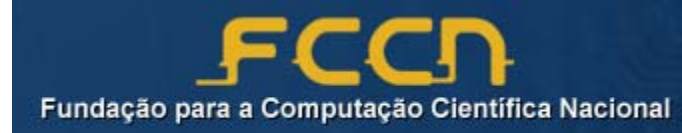

### **Implementação**

- SWITCH
- **Tyer 1 Registry** 
	- FCCN
	- Servidores primários de zona
- Tyer 2 Nameserver provider
	- FCCN
	- Zona individual por DDI
- Tyer 0 Registry **ENUM** Registrar – FCCN
	- 1 Registry **El Função de validação** 
		- Numeração constante dos contratos celebrados

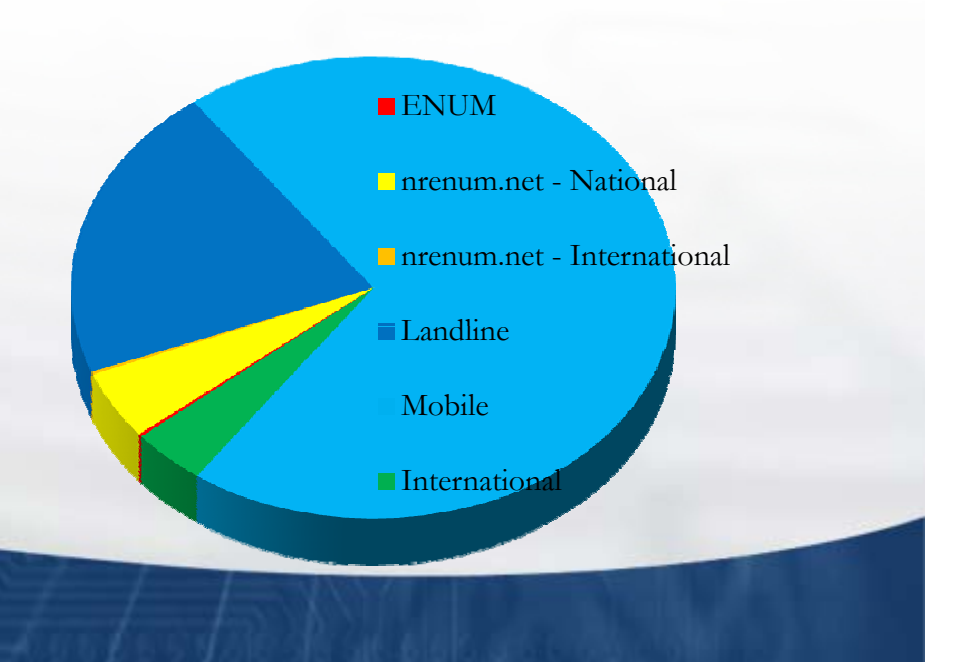

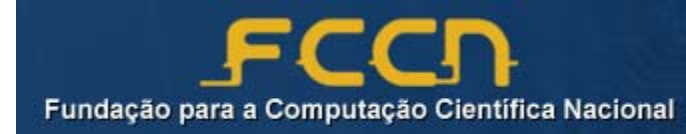

- $\bf{T}$ yer 2 Nameserver provider passa a ser a própria **instituição de ensino superior**
	- Tem o kno w-how necessário
- **FCCN mantém-se como ENUM registrar para estas instituições (comunidade de ensino <sup>e</sup> (comunidade de investigação)**
- **Alargar <sup>o</sup> âmbito da numeração ( (eg. telemóveis de professores e funcionários)**
	- Criar e testar função de validação

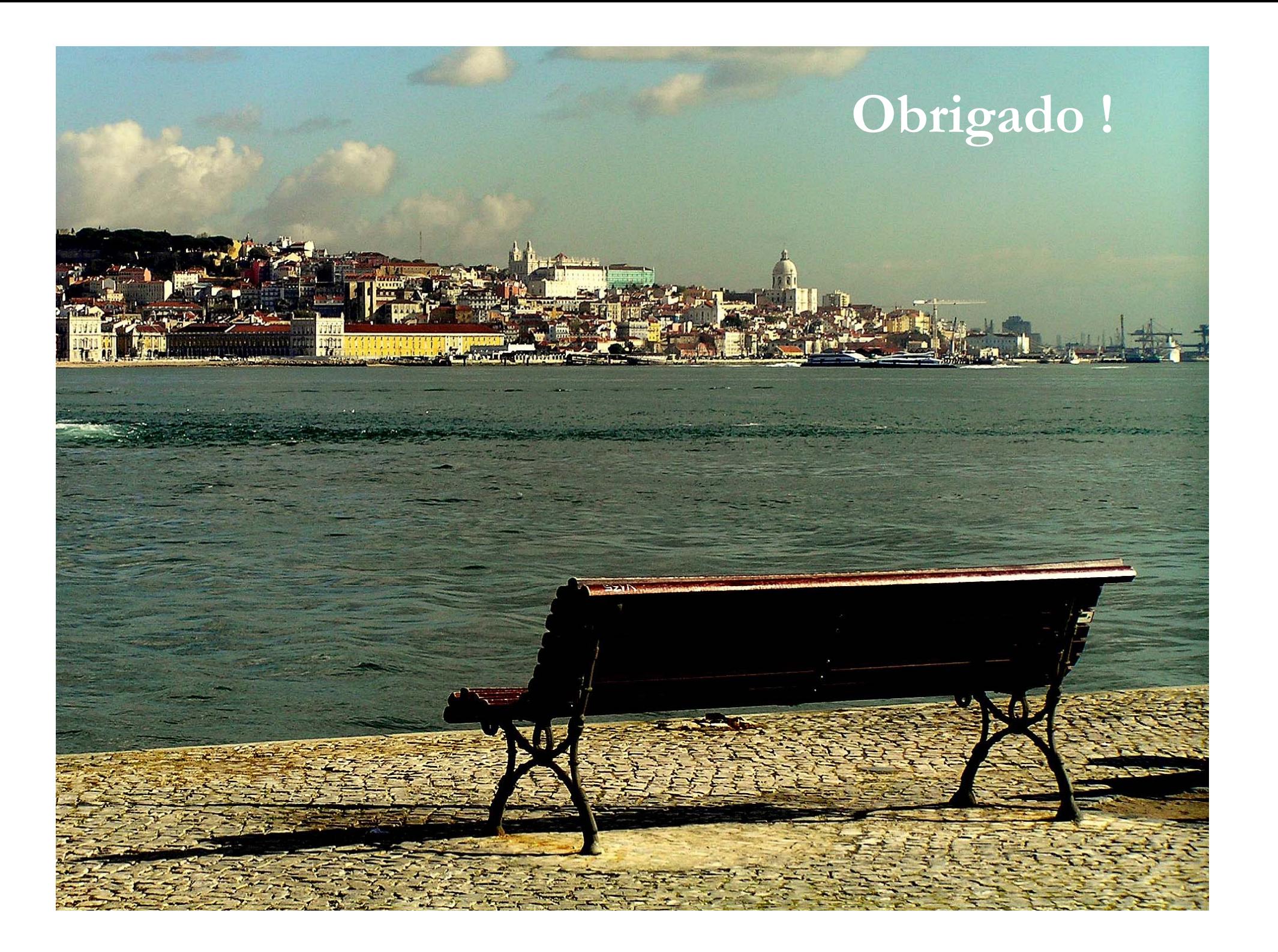